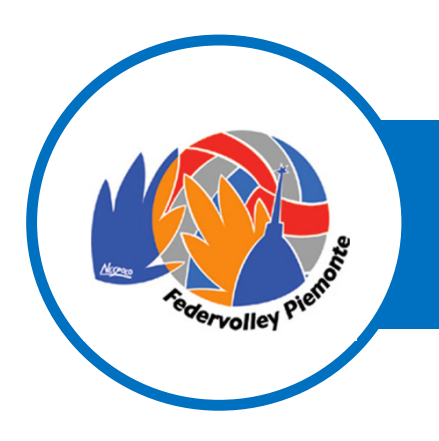

#### **CENTRO DI QUALIFICAZIONE REGIONALE**

### **TECNICI VINCOLATI**

Dopo che ogni Società sportiva avrà effettuato l'iscrizione dei propri Tecnici al *PROGETTO INFORMAVOLLEY* stagione 2023/2024, sarà cura di ogni Allenatore confermare di volta in volta direttamente sul *PORTALE CORSI DI AGGIORNAMENTO* al link http://fipavpiemonte.it/ l'iscrizione al Corso scelto.

### **TECNICI: ISTRUZIONI per l' ACCESSO alla PIATTAFORMA**

Ciascun Tecnico tesserato, a partire dal 1 settembre 2023, per gestire l'iscrizione ai Corsi di Aggiornamento dovrà accedere al portale dedicato ai *CORSI DI AGGIORNAMENTO*

al link http://fipavpiemonte.it/

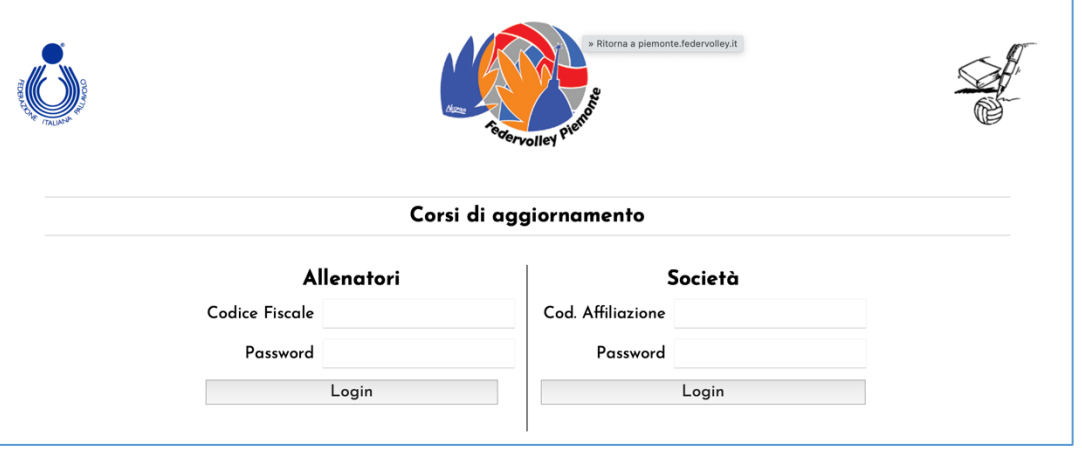

Il Sistema prevede l'azzeramento delle credenziali di accesso della stagione sportive precedente.

Il nuovo accesso sarà:

**LOGIN**: Codice Fiscale Tecnico **PASSWORD**: Codice Fiscale Tecnico Cambiare la password dopo il primo accesso  $\left\| \begin{array}{cc} \mathbb{B} & \mathbb{O} \\ \mathbb{C} & \mathbb{C} \end{array} \right\|$  cliccando su lucchetto

*Solo al primo accesso appare una pagina per il controllo dell'indirizzo mail e l'aggiornamento dei dati.*

Il sistema consente con un semplice click di iscriversi ai Corsi di Aggiornamento e di monitorare l'accettazione dell'iscrizione.

#### *Ogni Tecnico può conoscere in qualsiasi momento:*

- § *quali sono i corsi in programma*
- § *lo stato dell'avvenuta iscrizione*
- § *la conferma della partecipazione al corso*

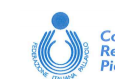

 $\overline{\phantom{0}}$  1

*8/202 3*

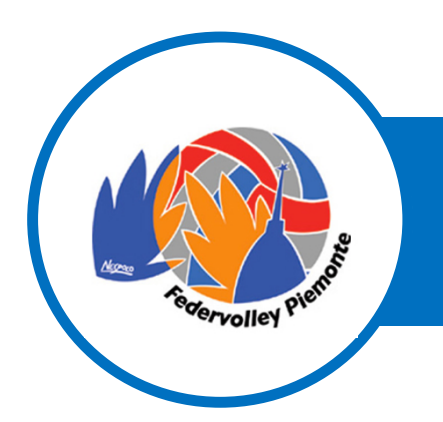

#### **CENTRO DI QUALIFICAZIONE REGIONALE**

### **TECNICI NON VINCOLATI**

Per i Tecnici non vincolati ad alcuna Società esiste la possibilità di:

- § iscriversi privatamente al *PROGETTO INFORMAVOLLEY PER TECNICI NON VINCOLATI.* L'adesione al Progetto ha il costo di **€ 120,00 per ogni Allenatore** e permette la partecipazione a tutti i Corsi previsti.
- § iscriversi individualmente ai Corsi che hanno un costo di **€ 50,00 cad.**

E' possibile effettuare il versamento della quota con Bonifico intestato a

 **FEDERAZIONE ITALIANA PALLAVOLO C.R. PIEMONTE** IBAN: **IT97 B 06230 01143 00001 5057538**

L'attestazione del bonifico dovrà essere inviata a **informavolley@piemonte.federvolley.it**

### **TECNICI NON VINCOLATI: ISCRIZIONE INDIVIDUALE**

Il Tecnico NON VINCOLATO che desidera iscriversi al *PROGETTO INFORMAVOLLEY* deve:

1. cliccare sul pulsante "Effettua richiesta di iscrizione INDIVIDUALE al Progetto Informavolley

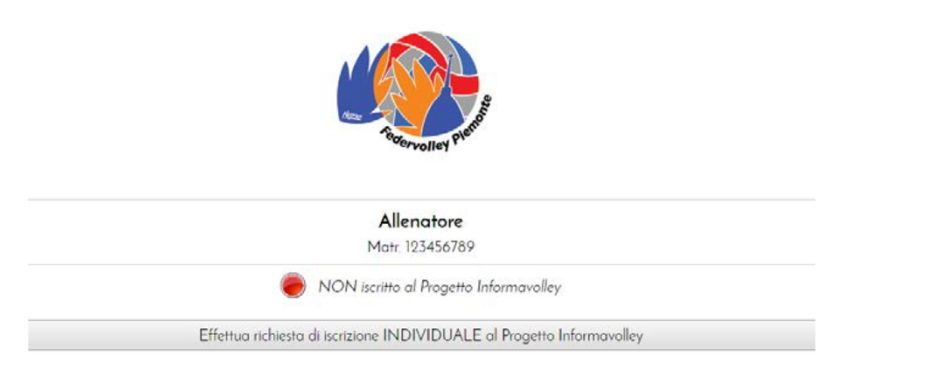

2. effettuare il versamento di € 120,00 ed inviare l'attestazione a informavolley@piemonte.federvolley.it

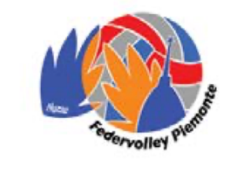

Allenatore Matr. 123456789

In attesa del pagamento per l'iscrizione al Progetto Informavolley

- La Segreteria, ricevuta l'attestazione del versamento, procederà con la conferma dell'iscrizione
- § Il Tecnico potrà iscriversi ai Corsi in calendario

#### *Ogni Tecnico può conoscere in qualsiasi momento:*

- § *quali sono i corsi in programma*
- § *lo stato dell'avvenuta iscrizione*
- § *la conferma della partecipazione al corso*

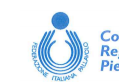

*30/0*

*8/202 3*

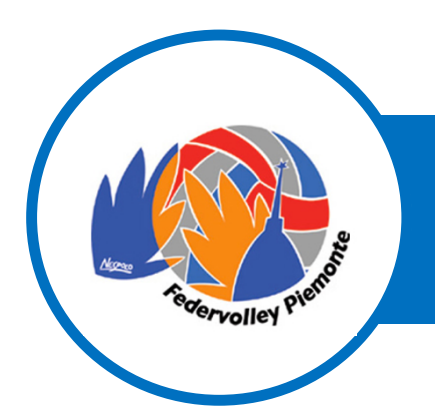

#### **CENTRO DI QUALIFICAZIONE REGIONALE**

## **TECNICI: ISCRIZIONE ai CORSI di AGGIORNAMENTO** Procedura valida per: § i Tecnici iscritti al *PROGETTO INFORMAVOLLEY* § i Tecnici non vincolati iscritti al *PROGETTO INFORMAVOLLEY PER TECNICI NON VINCOLATI* Entrando nell' Area riservata del *PORTALE CORSI AGGIORNAMENTO* al link http://fipavpiemonte.it/ § premere il pulsante "**Iscriviti**" **CASISTICA 1** Se l' iscrizione al *PROGETTO INFORMAVOLLEY* è stata ratificata, comparirà la seguente maschera: Corsi di Aggiornamento L'iscrizione verrà convalidata in presenza dell'attestazione del pagamento/bonifico, salvo esaurimento posti. La prevenzione degli infortuni 26/11/2016 - ore 15:00 » 17:30 dott Mario Rossi Posti disponibili: 99 / 100 Strada del Meisino, 19 - Torino **2** Se l' iscrizione al *PROGETTO INFORMAVOLLEY* non è ancora stata effettuata dalla Società, ma il Tecnico ha effettuato l' iscrizione al Corso comparirà la seguente maschera, che evidenzia **il mancato inizio della procedura di iscrizione** :Allenatore  $R$  ( $\theta$ ) Matr. 123456789 NON iscritto al Progetto Informavolley Effettua richiesta di iscrizione INDIVIDUALE al Progetto Informavolley Corsi di Aggiornamento L'iscrizione verrà convalidata in presenza dell'attestazione del pagamento/bonifico, solvo esaurimento posti. La prevenzione degli infortuni 26/11/2016 - ore 15.00 = 17.30 dott Mario Rossi Posti disponibili: 100 / 100 Strada del Meisino, 19 - Torino

*30/0 8/202 3*

<sup>3</sup>

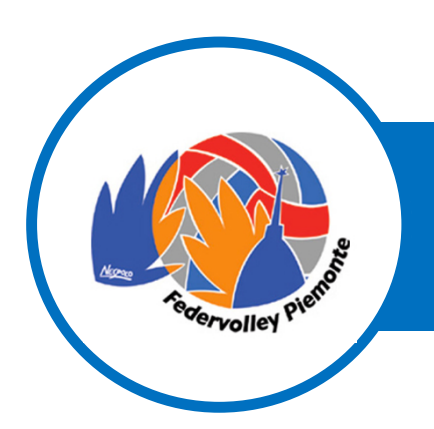

#### **CENTRO DI QUALIFICAZIONE REGIONALE**

**3** Se l' iscrizione al *PROGETTO INFORMAVOLLEY* è stata effettuata dalla Società, ma il pagamento non è ancora stato regolarizzato; l' iscrizione al Corso rimarrà in sospeso fino alla registrazione dell'attestazione del versamento.

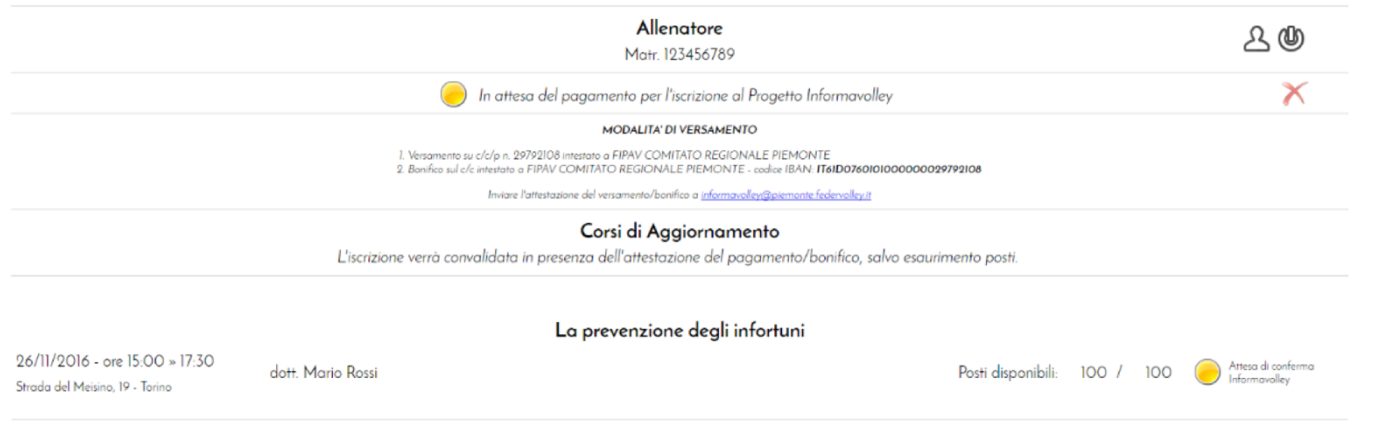

**4** Se le iscrizioni al *CORSO* sono chiuse per raggiunta capienza, comparirà la seguente maschera:

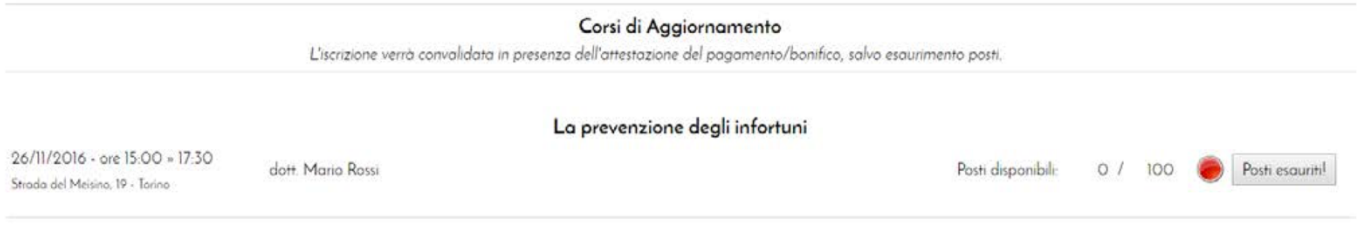

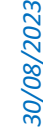

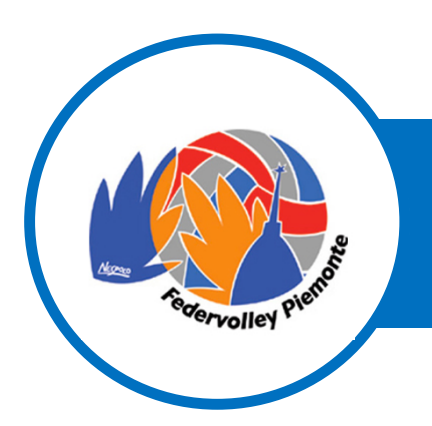

#### **CENTRO DI QUALIFICAZIONE REGIONALE**

### **TECNICI LIBERI: ISCRIZIONE ai SINGOLI CORSI di AGGIORNAMENTO**

Il Tecnico **NON VINCOLATO**, e non iscritto *PROGETTO INFORMAVOLLEY PER TECNICI NON VINCOLATI*, che desidera iscriversi al *SINGOLO CORSO* deve:

1. entrare nella propria area riservata, come indicato a pagina 1 della presente guida, e comparirà la seguente maschera:

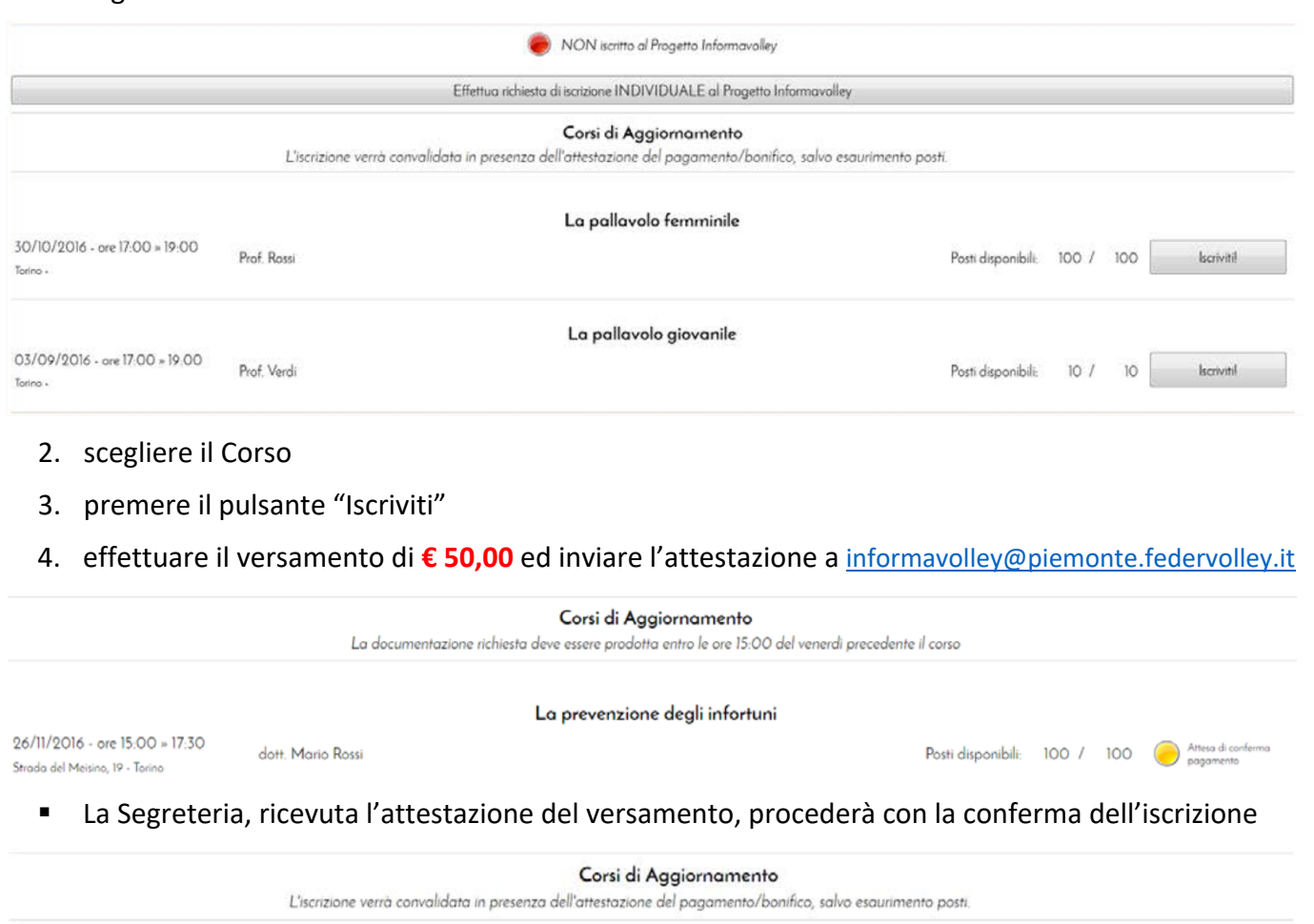

La prevenzione degli infortuni

26/11/2016 - ore 15:00 » 17:30 Strada del Meisino, 19 - Torino

dott. Mario Rossi

*Ogni Tecnico può conoscere in qualsiasi momento:*

- § *quali sono i corsi in programma*
- § *lo stato dell'avvenuta iscrizione*
- § *la conferma della partecipazione al corso*

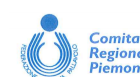

Posti disponibili:

 $99/$ 100

*30/0*

*8/202 3*